# Adobe Creative Suite Production Studio

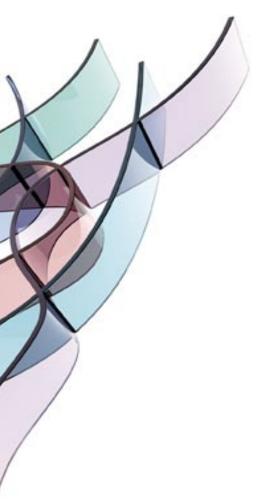

# The complete post-production solution

# **Product overview**

Bring new power and efficiency to your film, video, DVD, and web workflows. Part of the Adobe Creative Suite family, Adobe Production Studio Premium software is a complete post-production solution that combines Adobe's world-class video and graphics software with the timesaving integration and workflow features Adobe Dynamic Link and Adobe Bridge.

# **Creative power**

# Motion graphics and visual effects with Adobe After Effects® 7.0

#### Fast and flexible 32-bit 2D and 3D compositing environment

• Use After Effects software to composite and animate in 2D or 3D space using cameras and lights.

#### Unrivaled text animation and titling effects

• Create animated text with unprecedented ease. Use the standard Adobe Text tool or edit and animate text from Adobe Photoshop\* software, instantly apply text Animation Presets, and much more.

#### Powerful animation and keyframing controls

 Animate layer properties such as position, scale, rotation, and effects. Save time with Animation and Behavior Presets. Use the new Graph Editor for complete visual control over keyframe editing and easy synchronization of effects across layers. Use included templates to create motion menus for Adobe Encore\* DVD software.

#### Nondestructive vector painting and cloning

 Paint nondestructively on layers using Photoshop style brushes to clean up footage, draw masks, clone elements, and create animations. Use Liquify to create brushbased distortion.

#### Extensive visual and audio effects

 Take advantage of hundreds of included effects, and share common effects with Adobe Premiere® Pro software. Hundreds of additional third-party effects are available separately.

# Real-time video editing with Adobe Premiere Pro 2.0

# Scalable format support

 Work with your choice of video formats. Adobe Premiere Pro 2.0 software supports standard and high-definition formats including DV, SD, HDV, HDCAM, D5 HD, and Windows Media.

#### Easy review and approval with PDF-based Adobe Clip Notes

• Accelerate reviews of your work. Embed video into a PDF file, e-mail the file to your client to review and enter timecode-specific comments, and then view comments accurately mapped on your project timeline in Adobe Premiere Pro.

#### Multicam editing

• Edit multiple-camera shoots quickly and easily. View multiple video tracks from a multicam shoot on a quad-view monitor, and edit by switching between tracks in real time. Easily sync clips based on source timecode.

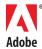

#### AAF and EDL import/export

• Exchange project metadata with major video, film, and audio applications via industry-standard Advanced Authoring Format (AAF), AAF with Edit Protocol, and Edit Decision List (EDL) files.

#### Multiple nestable timelines

• Edit each section or sequence of a project on its own timeline. Nest each timeline section into a master timeline while maintaining full access to every edit. Copy and paste clips and sequences (including keyframes) between Adobe Premiere Pro and After Effects.

#### DVD output from the timeline

• Create high-quality, menu-driven DVDs directly from the Adobe Premiere Pro timeline. Make full-resolution, interactive DVDs for digital dailies, test discs, or final delivery.

#### Powerful audio tools

 Edit and mix your soundtrack with the most robust audio toolset available inside an NLE, including high-quality, 32-bit/96kHz audio support, 5.1 surround sound mixing, sample-accurate editing on the timeline, VST plug-in support, and recordable parameter automation.

#### **Professional color correction**

• Use primary and secondary color-correction tools to correct and grade your footage. Match shots to achieve consistent color balance and correct exposure errors. Import Adobe Premiere Pro color-correction settings into After Effects.

### **Greater control over images in Adobe Photoshop CS2**

#### Non-square pixel support

 Create and work with different aspect ratios to accommodate non-square pixels without distortion.

# 32-bit High Dynamic Range (HDR) support

• Create and edit 32-bit High Dynamic Range (HDR) images for the widest range and richest detail, from the deepest shadows to the brightest highlights. Use HDR images in After Effects Professional.

#### Layers-to-files export

• Quickly integrate layered Photoshop artwork with After Effects, Adobe Premiere Pro, and Adobe Encore DVD using the built-in Export Layers To Files command.

# Convenient video preview

• Design for broadcast more easily by previewing your images on an NTSC or PAL monitor connected to your computer by IEEE 1394/FireWire/i.LINK.

#### **Revolutionary Vanishing Point**

Achieve amazing results quickly with the groundbreaking Vanishing Point, which lets
you clone, paint, and paste elements that automatically match the perspective of the
surrounding area.

#### **Guide presets**

• Easily design using video-specific presets that show action-safe and title-safe areas of the screen.

#### 16-bit compositing

• Perform precise matte painting, 3D rendering, and other advanced film compositing with support for 16-bit images in core features.

# Audio recording, mixing, editing, and mastering with Adobe Audition® 2.0 (Premium edition only)

#### Low-latency mixing engine

 Enjoy rapid feedback as you record and mix, thanks to a new, powerful low-latency mixing engine.

#### Integrated WAV editing view with Mastering Rack

 Record and edit audio files with fast, accurate tools that are tightly integrated into the Multitrack View. Apply and preview multiple effects simultaneously when working in Edit View.

#### Audio restoration tools including frequency-space editing

 Restore old vinyl recordings, remove hisses and hums, fix clipped audio, and more. Visually isolate and select sound for cleanup using the flexible Spectral Frequency Display.

#### Loop-based soundtrack creation

• Use flexible looping tools and thousands of 32-bit, royalty-free loops to quickly construct high-quality music for songs or movie soundtracks. Loops automatically match global session tempo and key.

#### More than 50 audio effects and DSP tools

 Work with more than 50 real-time audio effects including echo, flange, reverb, and more. Manipulate recordings with digital signal processing (DSP) tools, mastering and analysis tools, and audio restoration features.

#### Audio editing for video with Adobe integration

• Edit video soundtracks easily, and work with a wide range of video formats. Use the Edit Original and Edit in Audition commands available in After Effects, Adobe Premiere Pro, and Adobe Encore DVD to conveniently edit your audio, without ever having to recompress your video file.

#### ASIO, VST, DirectX, and ReWire hosting support

• Easily integrate Adobe Audition software into your workflow, thanks to broad support for industry formats and standards, including ASIO, VST, and ReWire.

#### Recordable parameter automation with external hardware support

• Move volume, pan, and effects controls as you listen, and record changes to your mix in real time. Use external hardware controllers to make changes, which appear as editable envelopes in the timeline.

# Professional DVD production with Adobe Encore DVD 2.0 (Premium edition only)

# **Adobe Photoshop integration**

 Create DVD menus in the Photoshop file format, using nested layers, layer styles, adjustment layers, and non-square pixels. Edit menus in Photoshop CS2 and see your changes instantly in your DVD project.

#### **Slideshow Editor**

 Build and arrange slide shows with ease. Define shows as browsable or autoplay with optional narration or music. Set slide durations, add transitions, and apply pan-andzoom effects.

#### **Flowchart**

• Define and view your DVD's navigation using a visual flowchart that represents all points and links.

#### Integrated background transcoding

• Let Adobe Encore DVD 2.0 automatically convert source files to MPEG-2 video and Dolby® Digital audio, or manually adjust settings to optimize your DVD compression.

#### Motion menu creation

• Combine the powerful Photoshop CS2 editing tools and video compositing tools in Adobe Encore DVD to create unique motion menus.

#### **Automated chapter menus**

• Create multipage menus that automatically update when chapters or slides are added to your DVD project.

# New power for vectors in Adobe Illustrator® CS2 (Premium edition only)

#### Live Trace

• Quickly and accurately convert photos, scans, or other bitmap images to editable and scalable vector paths with the Live Trace feature.

#### **Live Paint**

• Apply color to any area of your artwork in Illustrator CS2 and use overlapping paths to create new shapes with the Live Paint tool, which intuitively colors artwork and automatically detects and corrects gaps.

## **Tight integration with Photoshop CS2**

• Benefit from unparalleled support for opening, importing, and exporting Photoshop files—including full use of layers and editable Photoshop text in After Effects, Adobe Premiere Pro, and Adobe Encore DVD.

#### Tight integration with After Effects 7.0

• Animate Illustrator vector graphics in After Effects. Layers and blend modes are preserved on import, and you maintain the ability to scale the graphics with no loss of quality. Use paths as masks or motion paths in After Effects.

#### Sophisticated typographic control

• Enjoy the creative freedom and flexibility of OpenType," with powerful tools for type layout, and the ability to move your text designs among Illustrator, Photoshop, After Effects, and Adobe Premiere Pro while retaining text formatting, attributes, and editability.

#### **Envelopes and live distortion**

 Easily warp, liquify, and distort artwork any way imaginable with envelopes and live distortion tools.

#### Live effects

• Apply live effects, including the hand-drawn Scribble Effect, without affecting the underlying artwork, so you can edit at any time without starting over.

# A head start on creativity with royalty-free design assets

#### **Animation and Behavior Presets**

• Easily produce great-looking, distinctive animations and animated effects in After Effects using Animation and Behavior Presets, including text, effects, transitions, animated backgrounds, and behaviors. Use Adobe Bridge to conveniently preview and apply those presets.

#### Animated motion graphics templates

 After Effects includes a wide variety of animation templates for quick production of animated backgrounds, motion menus, and more. Use Adobe Bridge to conveniently preview templates.

#### **DVD** menu templates

Adobe Encore DVD includes hundreds of professionally designed menu templates—
with placeholders for text and graphics—for fast, easy creation of great-looking DVDs.
Many of the motion menu templates are also provided as fully editable After Effects
compositions. Adobe Premiere Pro also includes a wide variety of DVD menu designs.

#### **Music loops**

• Create new music for your production in Adobe Audition, starting with any of approximately 5,000 uncompressed, 32-bit, royalty-free audio loops.

#### Music beds

• Adobe Audition includes 20 royalty-free music beds, ready to use with no composition required. The music beds come in convenient 15-second and 30-second lengths.

# Intelligent workflow

# Eliminate rendering with Adobe Dynamic Link, only in Production Studio

#### Easy integration of After Effects compositions in Adobe Premiere Pro 2.0

 Incorporate After Effects motion graphics, title sequences, and visual effects into your Adobe Premiere Pro timeline without rendering. Work with the compositions in both components at the same time. Changes made in After Effects appear immediately in your Adobe Premiere Pro project.

#### Easy integration of After Effects motion menus in Adobe Encore DVD 2.0

 Use After Effects compositions in Adobe Encore DVD for motion menus without rendering. Work with the compositions in both components at the same time. Changes made in After Effects appear immediately in your Adobe Encore DVD project.

# Increased productivity from unmatched Adobe integration

#### **Capture in After Effects**

 Capture video directly from within After Effects using the capture interface in Adobe Premiere Pro—a feature available only in Adobe Production Studio.

#### Photoshop and Illustrator files in After Effects

• Import layered Photoshop and Illustrator files, and even Photoshop sequences, into After Effects with layers intact and ready to be animated. When importing Photoshop files, blend modes, opacity, visibility, adjustment layers, common layer styles, clipping paths, and layer masks are also preserved, and text remains fully editable.

#### Photoshop files in Adobe Premiere Pro

• Import layered Photoshop files into a timeline, or import multiple layered Photoshop files as a sequence.

#### Photoshop files in Adobe Encore DVD

• Create DVD menus in native Photoshop file format, with complete support for layers, styles, blend modes, adjustment layers, clipping paths, text editing, and masks.

#### Photoshop and Illustrator integration

 Open Photoshop files with layer comps in Illustrator CS2. Preview and select which comps to import. Directly access Photoshop filters and effects in Illustrator.

#### Easy creation of project-matching Photoshop images

• From within After Effects and Adobe Premiere Pro, open new files in Photoshop CS2 that automatically match your project's resolution and pixel aspect ratios. From within Adobe Encore DVD, open a new file in Photoshop based on a DVD menu template.

#### Saving of After Effects frames as layered Photoshop files

• When you save any After Effects frame as a Photoshop file, nested compositions become editable layer sets to reflect the composition's structure.

# Photoshop layer styles

• Use Photoshop layer styles such as Glow, Overlay, Bevel, and Drop Shadow to apply predefined settings to image layers in your After Effects compositions, Adobe Premiere Pro projects, and Adobe Encore DVD menus.

# Drag-and-drop, copy-and-paste support

 Easily drag and drop or copy and paste video, audio, and images in a variety of standard and Adobe-specific formats among the software in Adobe Production Studio.
 Keyframes, markers, and effects are preserved from one component to the next.

#### **Edit Original**

• Select an imported file in After Effects, Adobe Premiere Pro, Adobe Encore DVD, or Illustrator and choose the Edit Original command to open the file in its creator Adobe application for editing. Automatically incorporate your changes back into your work.

#### Import and export of Adobe Premiere Pro projects in After Effects

• Import Adobe Premiere Pro projects into After Effects and export projects from After Effects into Adobe Premiere Pro, with video and audio arranged as layers. Bins, edits, markers, and shared effects with keyframes are all preserved. Nested sequences remain nested, and clip order and footage durations are preserved (including all trimmed In and Out points).

#### Shared effects between Adobe After Effects and Adobe Premiere Pro

• Use a wide variety of effects, such as blurs and glows, in both After Effects and Adobe Premiere Pro. Many available third-party effects also can be shared between components.

#### **Edit in Audition command**

Use the Edit in Audition command in either After Effects or Adobe Premiere Pro to
quickly launch Adobe Audition when you want to edit an audio clip. After your edits
are complete, save the file in Adobe Audition and it will automatically update in After
Effects or Adobe Premiere Pro.

#### Use of Adobe Premiere Pro audio effects in Adobe Audition

 Adobe Audition recognizes and makes available audio effects that are installed with Adobe Premiere Pro. This means any audio work you begin in Adobe Premiere Pro can be continued in Adobe Audition while maintaining all the effects and edits you initially performed.

#### Marker recognition

 Add markers in an Adobe Premiere Pro sequence to use later for audio editing in Adobe Audition 2.0. Markers are included when your sequence is exported as an AVI file, and they appear in Multitrack View when the AVI file is imported into Adobe Audition. Using these markers makes it easier to align soundtrack edits correctly.

# **Enhanced DVD menus with After Effects**

• Send an Adobe Encore DVD menu directly to After Effects for animation. Export your animation from After Effects as a movie file, and then add it to your DVD menu background for a stunning motion menu.

#### Marker conversion to DVD chapter points

• Convert timeline markers from Adobe Premiere Pro and After Effects into chapter points in Adobe Encore DVD to speed navigation design for your DVD menus and to help ensure proper positioning of chapter markers in your video.

#### **Adobe Help Center**

• Search for any topic in the online help for all Adobe Production Studio components at the same time. For example, search for "markers" and see a list of relevant help topics for After Effects, Adobe Premiere Pro, Adobe Audition, and Adobe Encore DVD. Access online tips and tutorials for any Production Studio feature.

# A unified design environment for higher productivity

#### Workspace panels that dock and group

• Avoid desktop clutter and find the tools you need more quickly and efficiently with workspace panels that dock and group for optimal organization.

#### **Custom workspaces**

• Use presets of suggested workspace layouts for specific tasks that come with Production Studio, or customize and save your own workspace layouts.

#### Common commands, tools, and keyboard shortcuts

• Common commands, tools, and keyboard shortcuts throughout Production Studio make your workflow smoother as you move from one component to the next.

# File browsing and organizing with Adobe Bridge

#### Powerful, integrated file management

• Find the content files you need in Adobe Bridge, and then simply drag and drop them into your film, video, audio, and DVD productions.

#### Full-featured preview capabilities

• View thumbnails using variable zoom control. Watch video clips and listen to audio files in Adobe Bridge before adding them to your project.

#### **Animation Preset and template previews**

• Conveniently preview After Effects Animation Presets and templates in Adobe Bridge.

#### XMP metadata support

 Annotate and browse your content assets with the power and versatility of full XMP metadata support. Search by fields such as artist, copyright date, keyword, title, and more, including fields you can define yourself.

#### **Adobe Stock Photos**

 Visit Adobe Stock Photos via Adobe Bridge to browse and purchase any of thousands of royalty-free images for use in your video productions, DVD menus, slide shows, and animations.

#### **Production excellence**

# HD video for the highest production standards

#### Support for any resolution and frame rate

• Work with video at all popular resolutions and frame rates. Adobe Production Studio supports HD, HDV, SD, and DV formats.

#### Native support for SD and HD

• Capture, edit, and deliver full-resolution SD or HD using native support for the Xena HS real-time encoding card from AJA Video.

#### Broad support for industry standards and formats

#### **Industry standards**

• Integrate Adobe Production Studio into existing workflows with support for industry standards including FireWire, OpenGL, AAF, OMF, EDL, VST, ASIO, and ReWire.

#### File formats

Work with almost any type of video, audio, or graphic file, including PSD, AI, EPS, PDF, Camera Raw, Animated GIF, Macromedia® Flash® (SWF and FLV), MPEG, Cineon, OpenEXR, Radiance, RLA, RPF, SGI, TIFF, TGA, Maya IFF, JPEG, ElectricImage, Filmstrip, WAV, BWF, AIFF, MP3, AVI, Windows Media, QuickTime, Real, and more.

#### **Broad hardware support**

• Choose from a wide range of capture cards and other hardware to build the HD, HDV, SD, or DV editing system that exactly meets your needs and budget.

# Macromedia Flash integration

#### Macromedia Flash FLV export

• Streamline the process of encoding video and audio for your Flash projects with new Flash Video (FLV) export support built into Adobe Premiere Pro and After Effects.

#### Macromedia Flash SWF export

• Create compact, vector-based SWF animations from After Effects that include sophisticated text animations and shape morphing.

# Pristine, high-quality color

#### **HDR** support

· Work with HDR color images in PSD, OpenEXR, and TIFF formats to preserve the full dynamic range of color in Photoshop images and After Effects Professional compositions.

#### 16-bit Photoshop color

 Produce work that is film- and HD-ready using the broader range of colors available in the 16-bit color mode supported in Photoshop, After Effects Professional, and Adobe

#### YUV video color

• Use the video-standard 10-bit YUV format in Adobe Premiere Pro.

#### Professional color correction

• Use primary and secondary color-correction tools in Adobe Premiere Pro to match shots for consistent color balance; to correct exposure errors; and to modify highlights, midtones, and shadows across clips, sequences, or your entire project.

## Superior audio production

#### 32-bit audio

• Take advantage of 32-bit audio support in After Effects, Adobe Premiere Pro, Adobe Audition, and Adobe Encore DVD for the highest fidelity sound.

#### Surround sound audio

 Compose, edit, and mix 5.1 surround sound audio for your video productions in either Adobe Premiere Pro 2.0 or Adobe Audition 2.0.

#### **Dolby Digital AC3 support**

Create stereo or surround Dolby Digital files for use in your DVD productions.

#### Audio restoration tools including frequency-space editing

 Restore old vinyl recordings, remove hisses and hums, fix clipped audio, and more using Adobe Audition. Visually isolate and select sound for cleanup using the flexible Spectral Frequency Display. Edit accurately to the sample level.

#### Loop-based soundtrack creation

Use flexible looping tools and thousands of 32-bit, royalty-free loops in Adobe Audition to quickly construct high-quality music for songs or movie soundtracks. Loops automatically match global session tempo and key.

#### Recordable parameter automation with external hardware support

· Move volume, pan, and effects controls as you listen, and record changes to your mix in real time in both Adobe Premiere Pro and Adobe Audition. Use external hardware controllers to make changes, which appear as editable envelopes in the timeline.

#### Flexible audio post-production

Use the audio-editing toolset that best fits your project. Adobe Audition offers a complete audio post-production toolset. Adobe Premiere Pro includes powerful built-in options for quick audio edits within your project timeline.

#### DTS audio support in Adobe Encore DVD

• Increase your options for creating surround sound DVDs with support for DTS audio.

**Adobe Systems Incorporated** 345 Park Avenue, San Jose, CA 95110-2704 USA www.adohe.com

Adobe, the Adobe logo, Adobe Audition, Adobe Premiere, After Effects, Encore, Illustrator, Photoshop, and XMP are either registered trademarks or trademarks of Adobe Systems Incorporated in the United States and/or other countries. Dolby is a trademark of Dolby Laboratories. Macromedia and Flash are trademarks or registered trademarks of Macromedia, Inc. in the United States and/or other countries. OpenType is either a registered trademark or a trademark of Microsoft Corporation in the United States and/or other countries. All other trademarks are the property of their respective owners

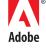